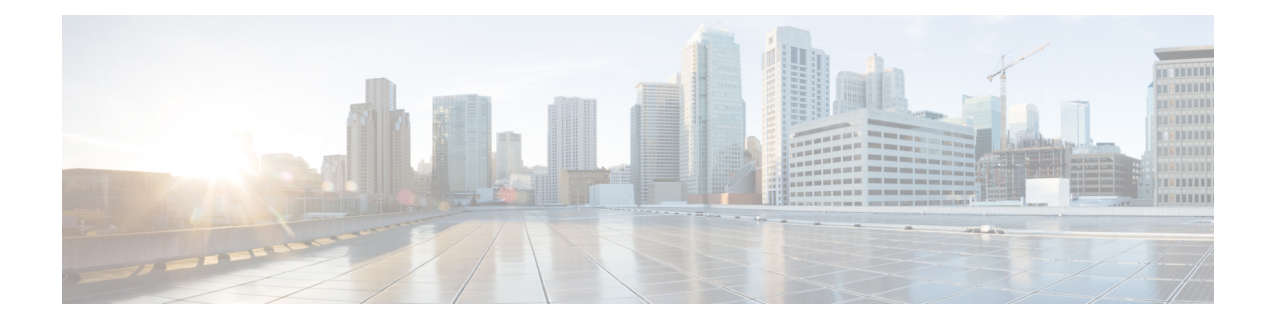

# **X.25 Version Configuration**

The X.25 Version Configuration feature introduces the **x25 version** command. The **x25 version** command allows you to specify the International Telecommunication Union Telecommunication Standardization Sector (ITU-T) X.25 recommendation and corresponding behavior set to be used by an interface or profile.

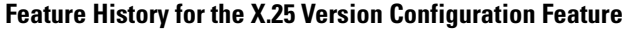

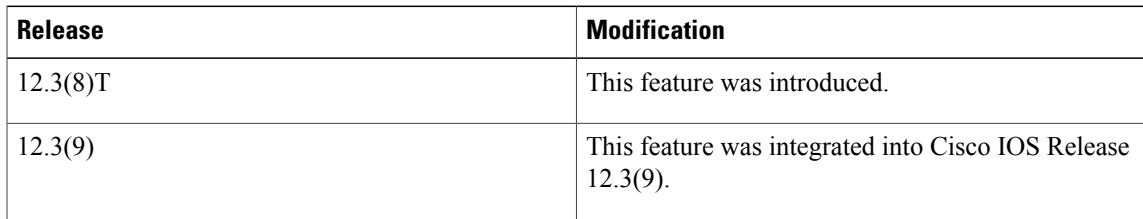

#### **Finding Support Information for Platforms and Cisco IOS Software Images**

Use Cisco Feature Navigator to find information about platform support and Cisco IOS software image support. Access Cisco Feature Navigator at <http://www.cisco.com/go/fn> . You must have an account on Cisco.com. If you do not have an account or have forgotten your username or password, click **Cancel** at the login dialog box and follow the instructions that appear.

- Finding Feature [Information,](#page-0-0) page 1
- Information About X.25 Version [Configuration,](#page-1-0) page 2
- How to Specify the X.25 [Version,](#page-9-0) page 10
- Configuration Examples for X.25 Version [Configuration,](#page-11-0) page 12
- Additional [References,](#page-14-0) page 15

# <span id="page-0-0"></span>**Finding Feature Information**

Your software release may not support all the features documented in this module. For the latest caveats and feature information, see Bug [Search](https://tools.cisco.com/bugsearch/search) Tool and the release notes for your platform and software release. To find information about the features documented in this module, and to see a list of the releases in which each feature is supported, see the feature information table at the end of this module.

Use Cisco Feature Navigator to find information about platform support and Cisco software image support. To access Cisco Feature Navigator, go to [www.cisco.com/go/cfn.](http://www.cisco.com/go/cfn) An account on Cisco.com is not required.

# <span id="page-1-0"></span>**Information About X.25 Version Configuration**

## **X.25 Version Configuration**

Cisco IOS X.25 support was designed to conform to the Consultative Committee for International Telegraph and Telephone (CCITT) 1984 X.25 recommendation, both because it represented the largest set of X.25 devices deployed at that time and because protocol conformance testing to the 1984 standard was readily available.

The introduction of the **x25 version** command allows you to specify alternative X.25 behavior sets as defined by the 1980, 1988, or 1993 X.25 recommendation. By default, Cisco IOS operates to the CCITT 1984 X.25 recommendation. The **X.25 version** command can be used to change the version for both X.25-class services (for example, X.25 and Connection-Mode Network Service (CMNS)) and X.25 configuration profiles.

A common use of the **X.25 version**command isthe specification of 1980 X.25 behaviorset in order to suppress the signaling of facilities that are not defined by that recommendation. This functionality benefits customers with an attached X.25 device that is not capable of correctly handling one or more of the facilities defined in the subsequent standards.

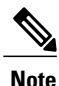

The Cisco IOS implementations of the 1980, 1988, and 1993 X.25 behavior sets have not been tested for compliance with the recommendations. For example, configuring an interface with the **x25 version 1988** command will not necessarily create an interface that offers an X.25 connection that is in full compliance with the 1988 recommendation; it only enables select features from the 1988 standard that are supported by the Cisco IOS X.25 implementation.

## **Typical Uses of the x25 version Command**

The **x25 version** command is typically used to access functionality that is available in other X.25 behavior sets and to prevent problems that arise when a network is attached to X.25 devices that use nonstandard or older behavior sets. The table below describes some common problems that can be solved by specifying a particular X.25 behavior set.

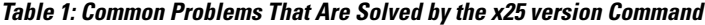

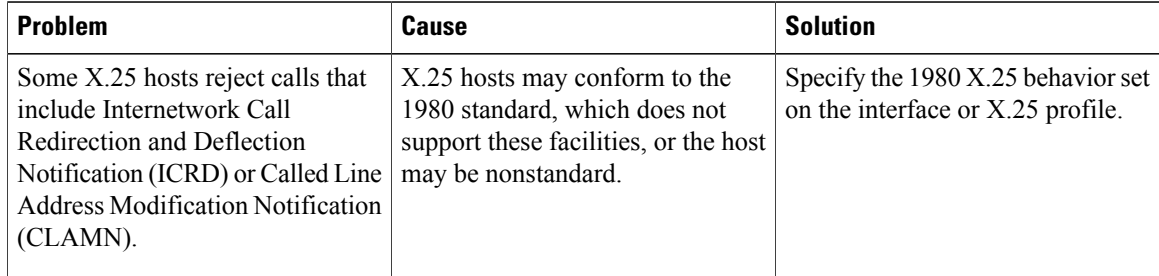

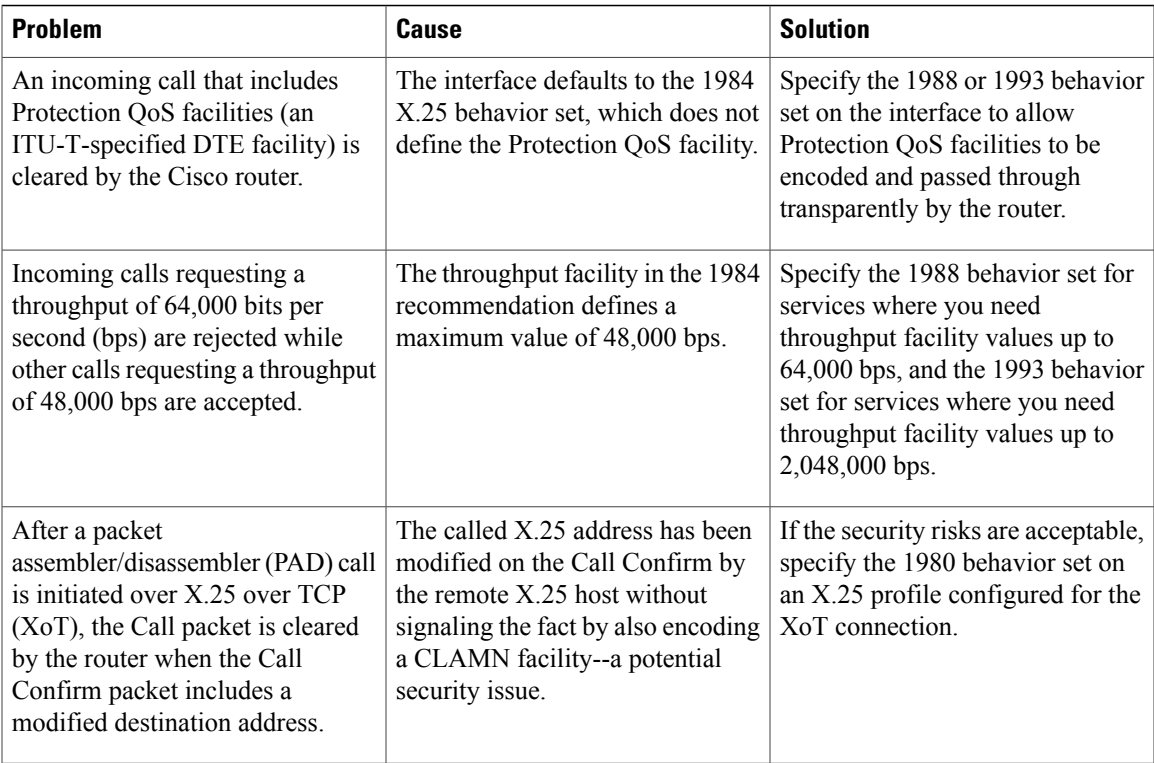

## **Description of Cisco IOS X.25 Behavior Sets**

### **Cisco IOS Implementation of the 1980 X.25 Behavior Set**

The 1980 X.25 behavior set differs from the default 1984 behavior set in the following ways:

- Only the facilities and facility value encodings defined by the CCITT 1980 X.25 recommendation will be accepted on packets received; receipt of a facility encoding not specified by that standard will cause the packet to be rejected as specified in the 1980 recommendation.
- Packets sent will use only the facilities and facility value encodings defined by the CCITT 1980 X.25 recommendation.
- The maximum Data packet size is 1024 bytes of user data. This limit affects configurable packet sizes (for example, PVCs and interface flow control default values) as well as flow control negotiation for X.25 switching.
- The maximum throughput facility value that can be encoded is 48,000 bps. Thislimit affects configurable throughput facility values, as well as truncating larger values when an X.25 Call packet is switched to the service.
- The maximum closed user group (CUG) that can be identified is 99. Thislimit affects configurable CUG facility values as well as interoperability for X.25 switching.
- The facility block that is used to encode X.25 facilities (for example, in a Call packet) cannot exceed 64 bytes.
- The Interrupt packet must have 1 byte of user data.
- A Clear packet cannot have an address block encoded.
- A Clear Confirm packet cannot have an address block encoded.
- A received Call Confirm packet is permitted to have a destination address that differs from the address encoded in the original Call packet.
- The cause and diagnostic codes encoded under various circumstances can differ from the default behavior.

### **Cisco IOS Implementation of the 1984 X.25 Behavior Set**

The 1984 X.25 behavior set is the default X.25 behavior set used by Cisco IOS software and uses the following default protocol procedures:

- The 1984 X.25 behavior for both Layer 2 and Layer 3 has been tested for compliance with the NET2 and GOSIP test suites. This does not mean that all elements of the standard are implemented, but the protocol features implemented and tested were accepted as compliant.
- Only the facilities and facility value encodings defined by the CCITT 1984 X.25 recommendation will be accepted on packets received. Receipt of a facility encoding not specified by that standard will cause the packet to be rejected as specified in the 1984 recommendation.
- Packets sent will use only the facilities and facility value encodings defined by the CCITT 1984 X.25 recommendation.
- The maximum Data packet size is 4096 bytes of user data.
- The maximum throughput facility value that can be encoded is 48,000 bps. Thislimit affects configurable throughput facility values, as well as truncating larger values when an X.25 Call packet is switched to the service.
- The maximum closed user group (CUG) that can be identified is 9999.
- The facility block that is used to encode X.25 facilities (for example, in a Call packet) cannot exceed 110 bytes.
- The Interrupt packet can encode between 1 and 32 bytes of user data.
- A Clear packet may, under certain conditions, encode an address block.
- A Clear Confirm packet can encode an empty address block (that is, both address lengths are required to be 0).
- If a received Call Confirm or Clear packet encodes a destination address that differs from the address encoded in the original Call packet, the Call Confirm or Clear packet is also required to encode a CLAMN facility to signal the reason.

### **Cisco IOS Implementation of the 1988 X.25 Behavior Set**

The 1988 X.25 behavior set differs from the default 1984 behavior set in the following ways:

• Only the facilities and facility value encodings defined by the CCITT 1988 X.25 recommendation will be accepted on packets received; receipt of a facility encoding not specified by that standard will cause the packet to be rejected as specified in the 1988 recommendation.

- Packets sent will use only the facilities and facility value encodings defined by the CCITT 1988 X.25 recommendation.
- The maximum throughput facility value that can be encoded is 64,000 bps. Thislimit affects configurable throughput facility values, and it truncates larger values when an X.25 Call packet is switched to the service.
- A Call, Call Confirm, Clear, or Clear Confirm packet that has the A-bit set is not treated as a bad General Format Identifier, but A-bit encoded addresses are not otherwise supported.
- The cause and diagnostic codes encoded under various circumstances can differ from the default behavior.

### **Cisco IOS Implementation of the 1993 X.25 Behavior Set**

The 1993 X.25 behavior set differs from the default 1984 behavior set in the following ways:

- The 1993 behavior set is the default for XoT service because it simplifies X.25 switching service configuration.
- Only the facilities and facility value encodings defined by the ITU-T 1993 X.25 recommendation will be accepted on packets received. Receipt of a facility encoding not specified by that standard will cause the packet to be rejected as specified in the 1993 recommendation.
- Packets sent will use only the facilities and facility value encodings defined by the ITU-T 1993 X.25 recommendation.
- The maximum throughput facility value that can be encoded is 2,048,000 bps using the extended throughput class negotiation facility, or 192,000 bps using the facility defined in the prior standards. This limit affects configurable throughput facility values, as well as truncating larger values when an X.25 Call packet is switched to the service.
- The Internetwork Call Redirection and Deflection (ICRD) facility can be encoded and decoded.
- A Call, Call Confirm, Clear, or Clear Confirm packet may be encoded up to a total length of 259 bytes.
- A Call, Call Confirm, Clear, or Clear Confirm packet that has the A-bit set is not treated as a bad General Format Identifier, but A-bit encoded addresses are not otherwise supported.
- The cause and diagnostic codes encoded under various circumstances can differ from the default behavior.

## <span id="page-4-0"></span>**X.25 Facility Support**

The table below lists the X.25 standard facilities and shows which X.25 versions permit those facilities to be encoded in each packet type. A dash (--) in a cell means that the facility is not permitted by any standard.

 $\mathbf I$ 

#### **Table 2: Summary of X.25 Standard Facilities**

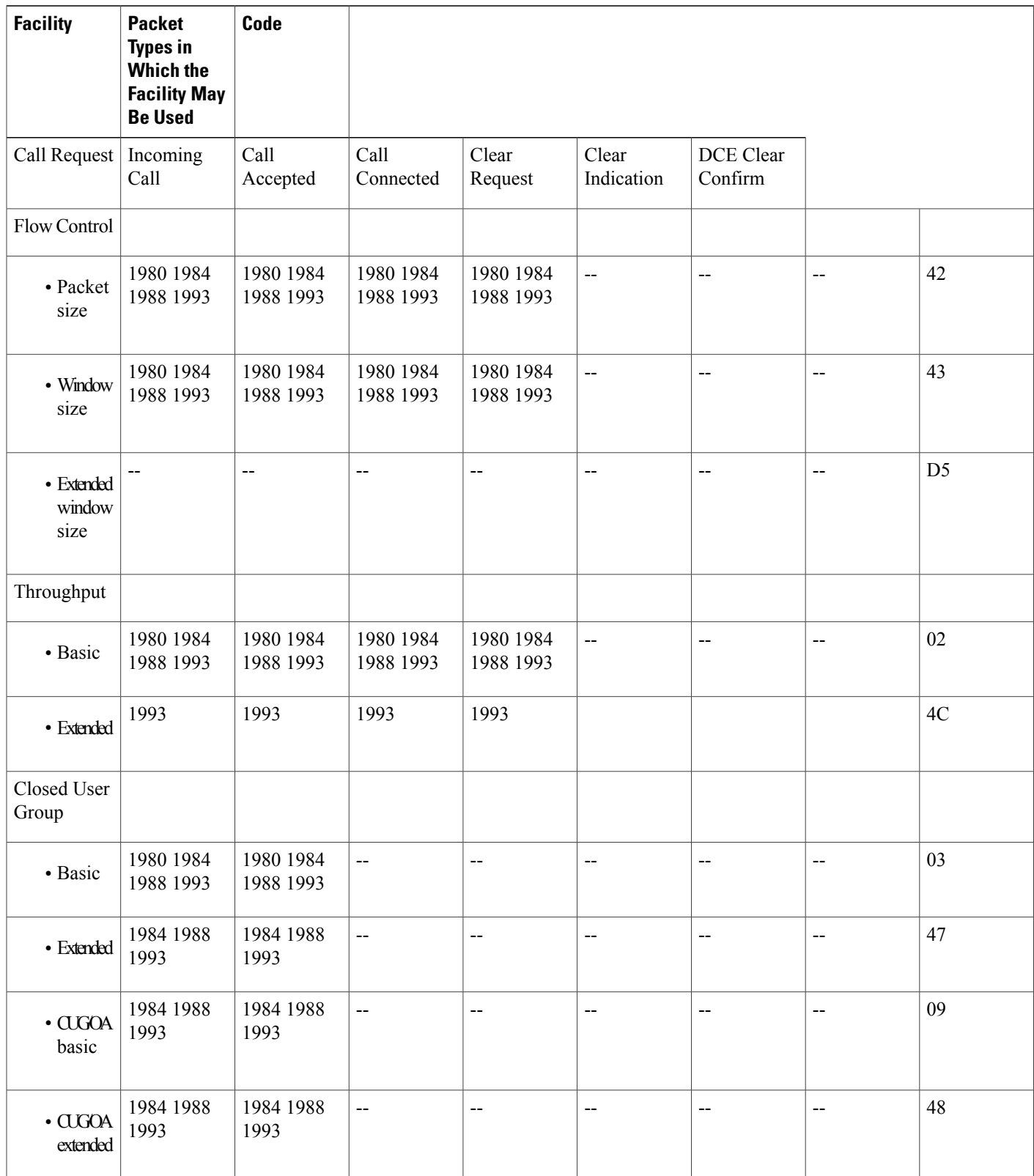

 $\mathbf I$ 

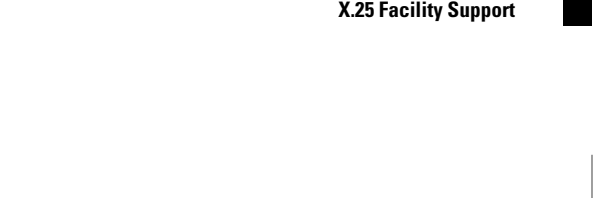

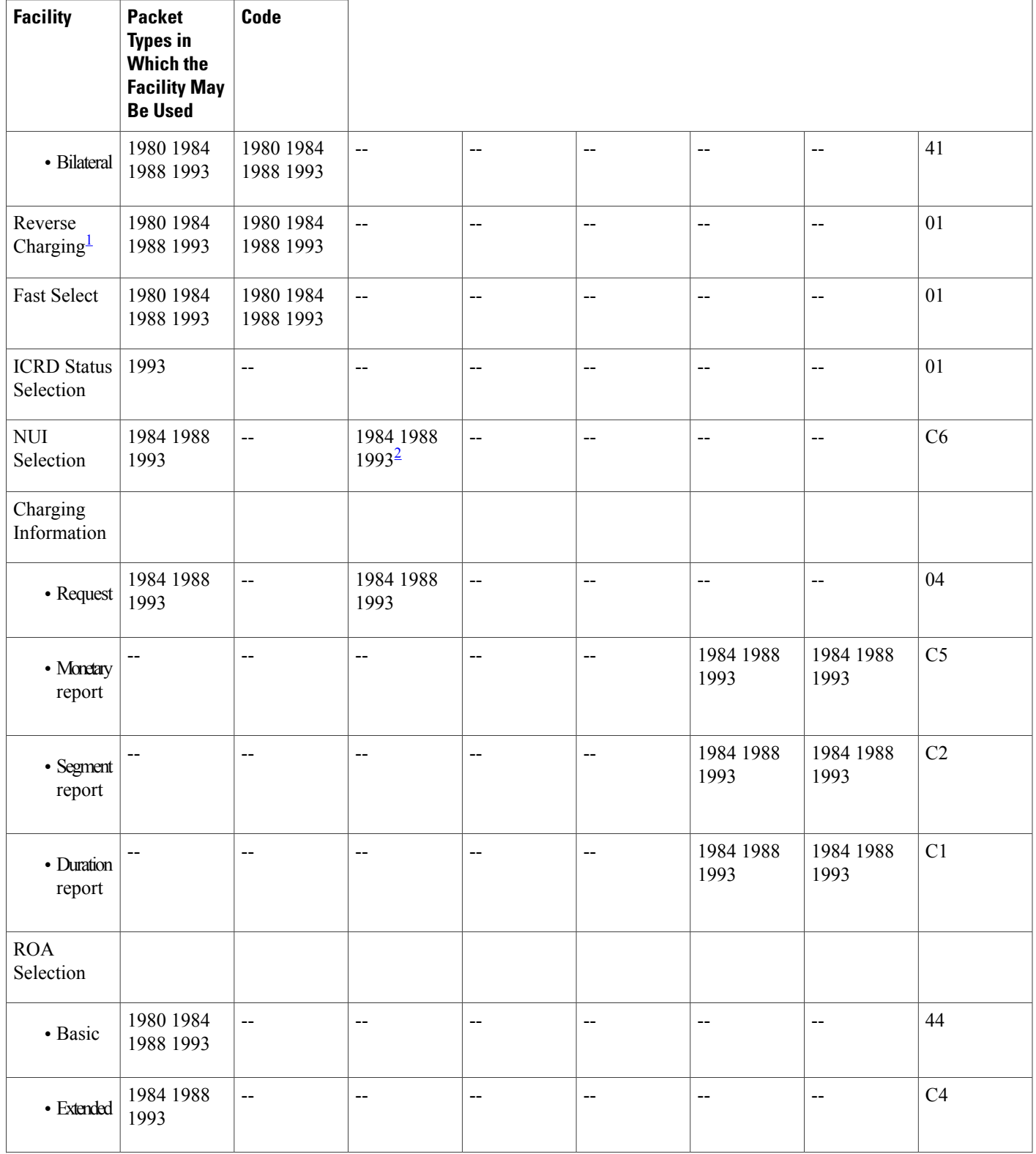

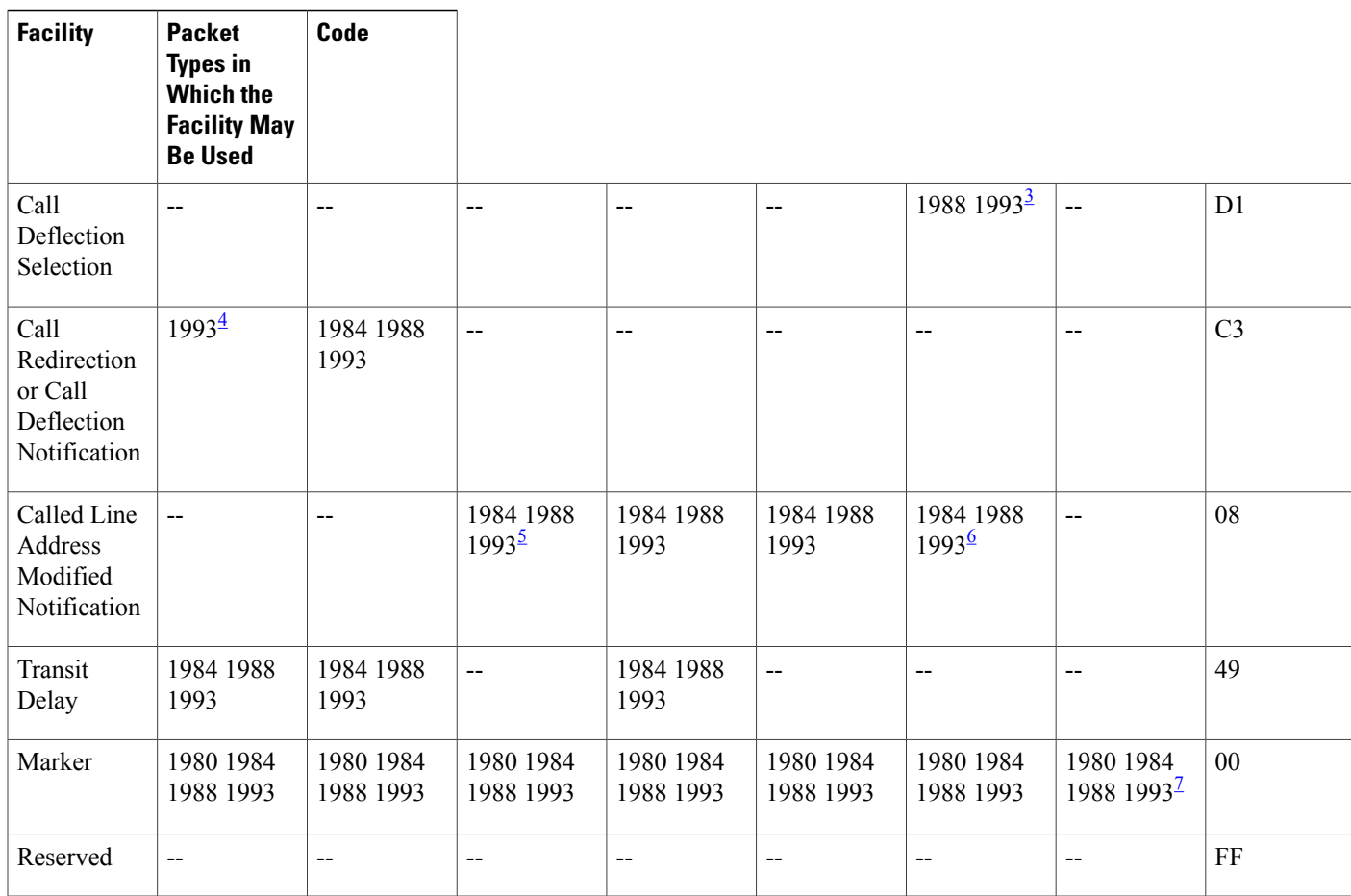

<span id="page-7-3"></span><span id="page-7-2"></span><span id="page-7-1"></span><span id="page-7-0"></span>1 The Reverse Charging, Fast Select and ICRD Status Selection values are encoded as bit fields in the single byte value of this facility code.

<span id="page-7-5"></span><span id="page-7-4"></span>2 The NUI Selection facility can be encoded in a Call Accepted packet (for those Recommendations that permit it) only in conjunction with the NUI Subscription option.

<span id="page-7-6"></span><sup>3</sup> A DTE cannot encode both the Call Deflection Selection and Called Line Address Modified Notification facilities in the same Clear Request packet.

4 A Call Redirection or Call Deflection Notification facility can only encode the reason "Calling DTE originated" in a Call Request packet.

5 The Called Line Address Modified Notification facility can only encode the reason "Called DTE originated" in a Call Accepted or Clear Request packet.

6 Both notes 3 and 4 apply

 $^7$  The 1988 CCITT Recommendation X.25 Table 29/X.25 indicates that a Marker facility is not permissible in a DCE Clear Confirmation packet, however that interpretation is not stated in the text of the Recommendation, nor does there seem to be such a restriction in the prior Recommendations. It is advisable to permit it.

> The table below lists the X.25 ITU-T-Specified DTE facilities and shows which X.25 versions permit those facilities to be encoded in each packet type. A dash (--) in a cell means that the facility is not permitted by any standard.

 $\overline{\phantom{a}}$ 

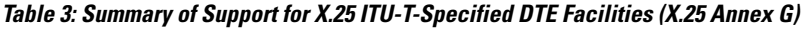

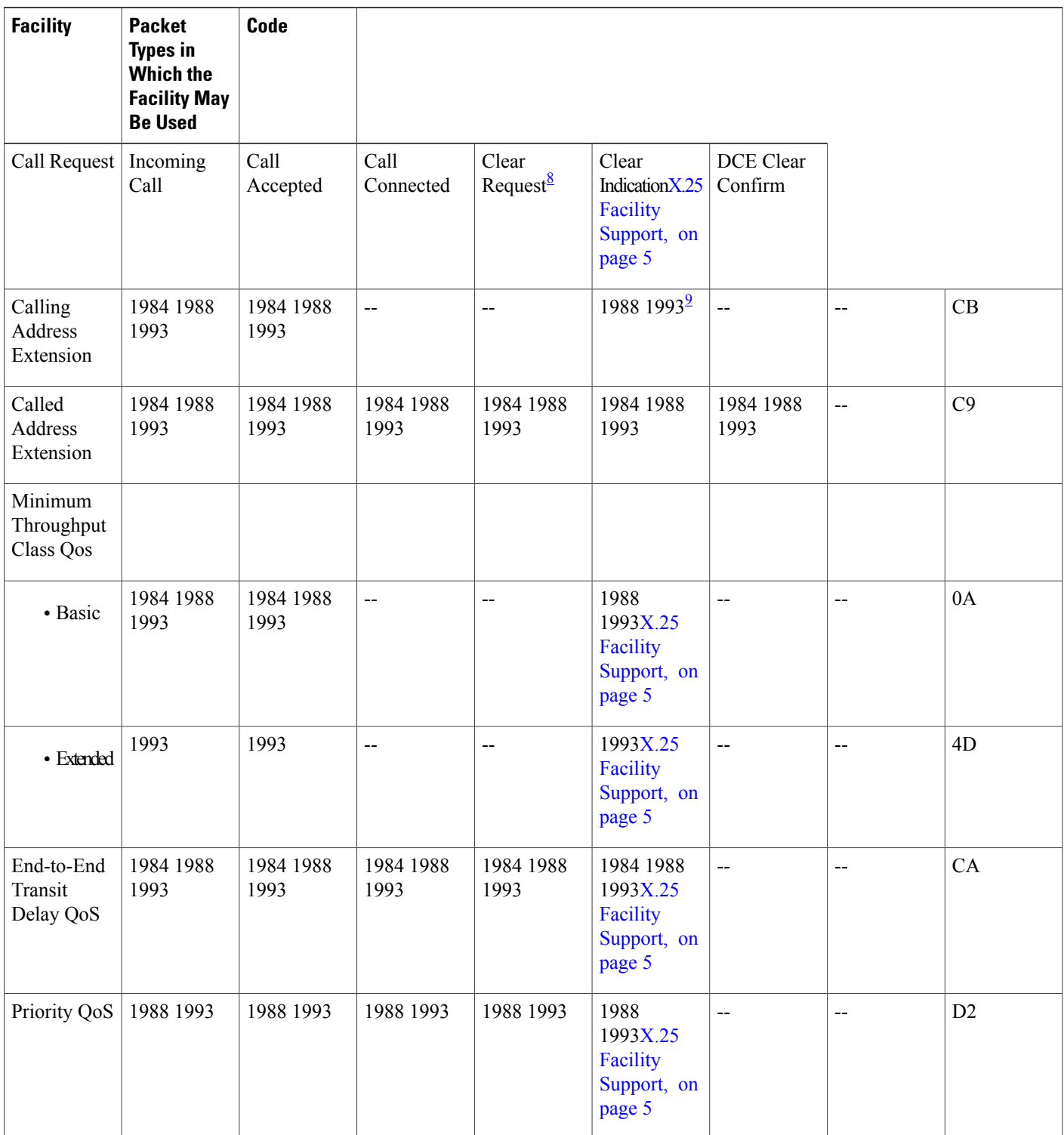

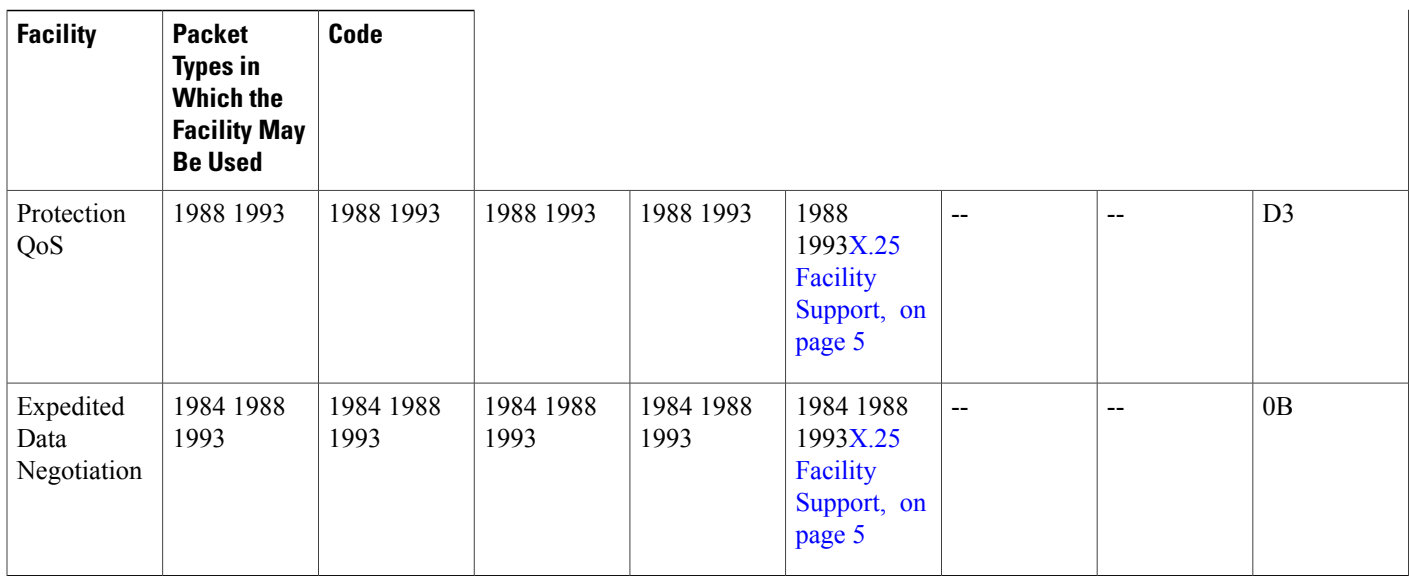

<span id="page-9-2"></span><span id="page-9-1"></span>8 The facilities specified for a Clear Request and Clear Indication packet can only be encoded if the virtual circuit is in state P3--that is, when an Incoming Call has been delivered to the DTE but no Call Accepted packet has been sent to the DCE (for a Clear Request) or received by the DCE (for a Clear Indication). The facilities specified for a Clear Request packet can only be encoded when the standard X.25 Call Deflection Selection facility is also encoded (1984 exempted).

<span id="page-9-0"></span><sup>9</sup> The facilities specified for a Clear Request packet can only be encoded when the standard X.25 Call Deflection Selection facility is also encoded (1984) exempted).

# **How to Specify the X.25 Version**

## **Specifying the X.25 Behavior Set to Be Used by an Interface or X.25 Profile**

Perform this task to specify the X.25 behavior set that is to be used by an interface or X.25 profile.

### **SUMMARY STEPS**

- **1. enable**
- **2. configure terminal**
- **3. interface** *type number*
- **4. x25 version** {**1980** | **1984** | **1988** | **1993**}

#### **DETAILED STEPS**

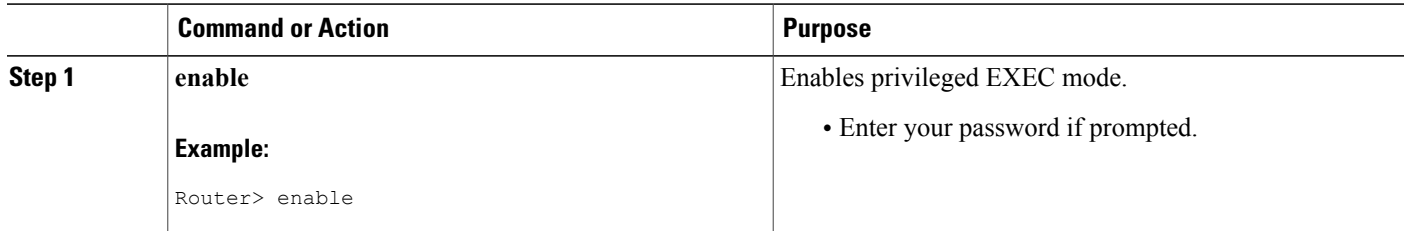

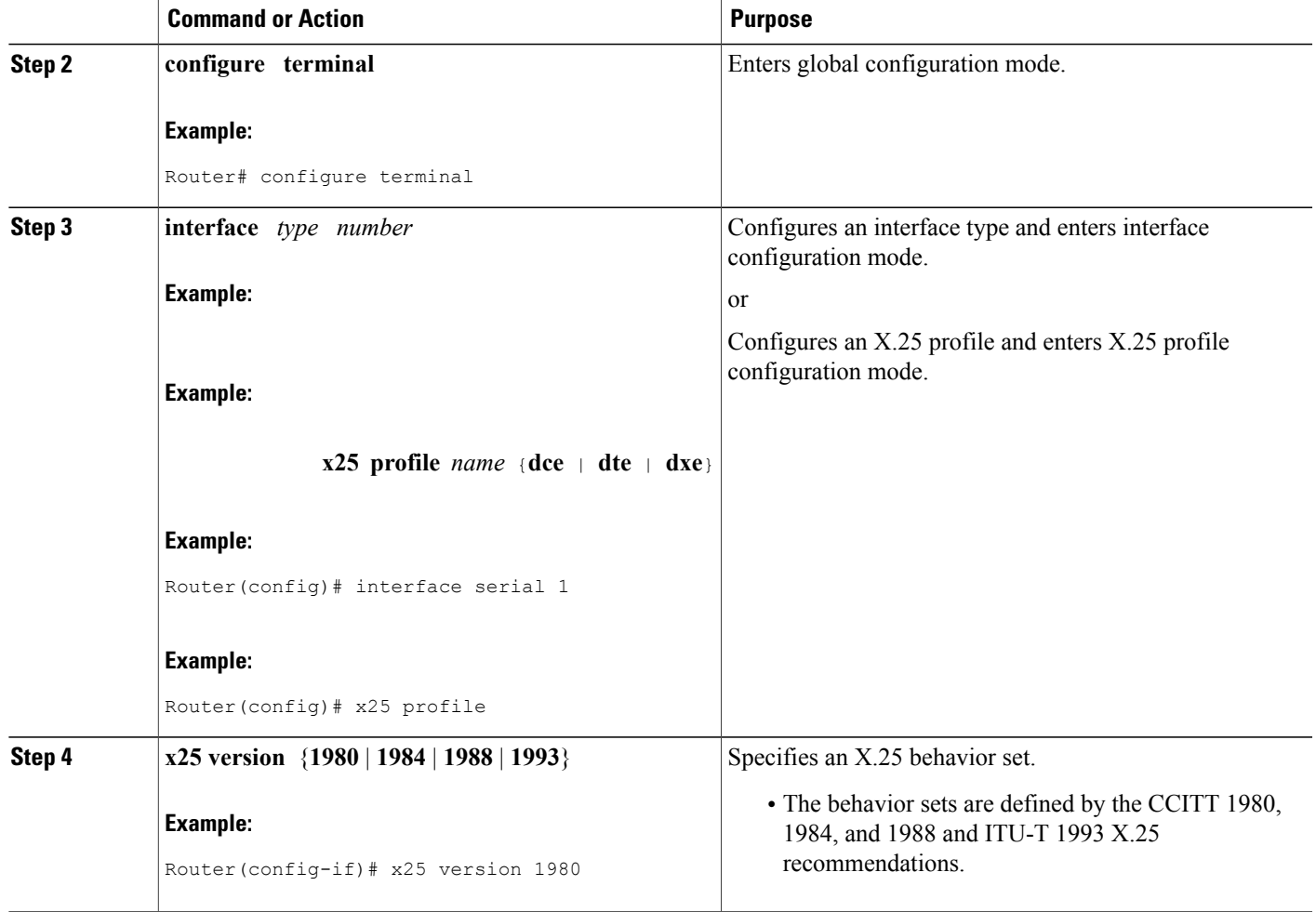

## **Verifying the X.25 Behavior Set for an Interface or X.25 Profile**

Perform this task to verify which X.25 behavior set is being used by an interface or X.25 profile.

### **SUMMARY STEPS**

Г

- **1. enable**
- **2. show interfaces** [*type number*]
- **3. show x25 profile** [*name*]
- **4. show x25 context** [**xot** | **interface serial** *number* [**dlci** *number*] | *cmns-interface-type number* [**mac**

#### **DETAILED STEPS**

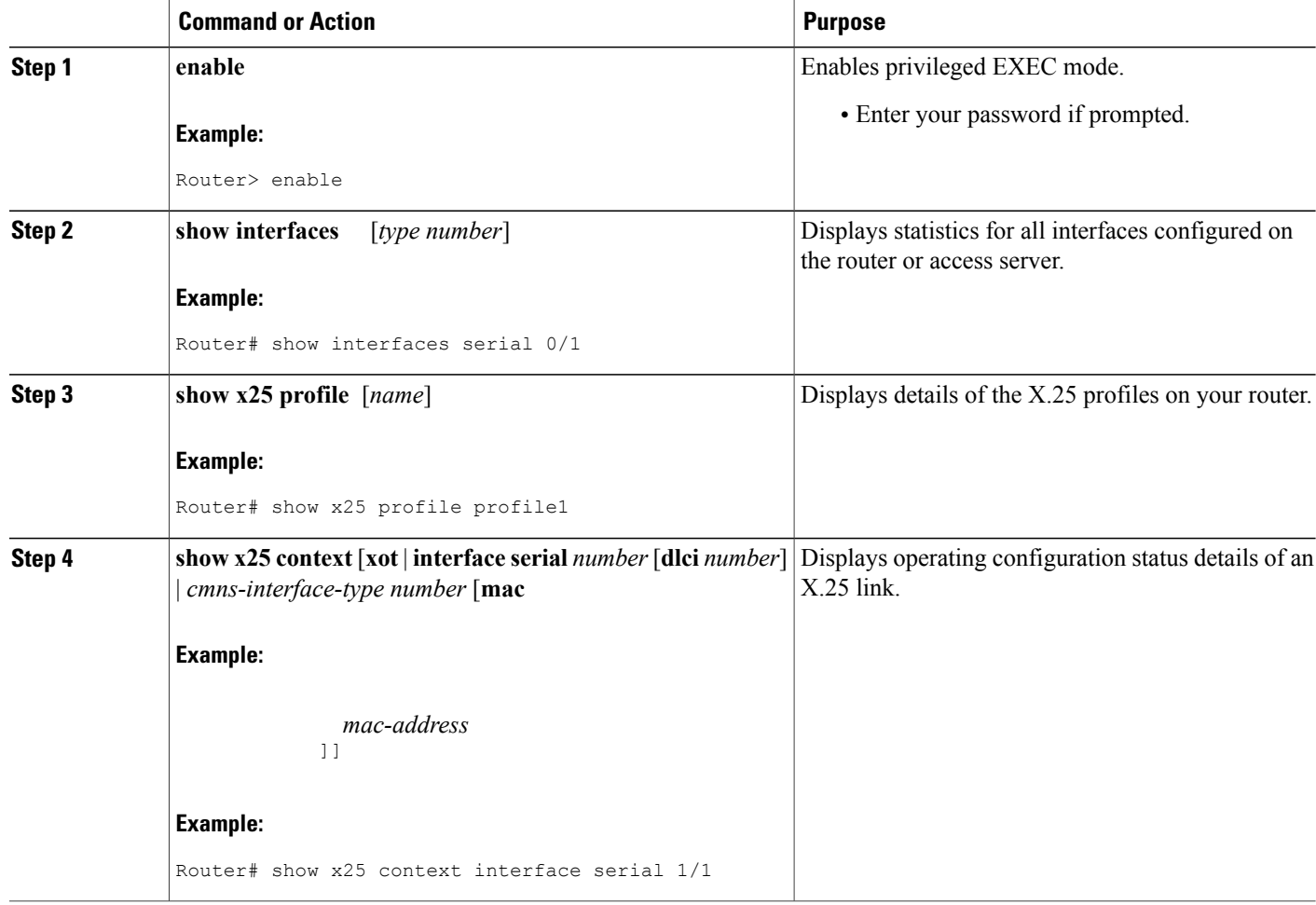

# <span id="page-11-0"></span>**Configuration Examples for X.25 Version Configuration**

## **Specifying the X.25 Version to Be Used by an Interface in a Hunt Group Example**

The X.25 hunt group feature will signal a Call's destination device of the hunt group handling by forwarding the Call with a Call Redirection or Call Deflection Notification (CRCDN) facility. In addition, the Call's originating device will be notified by forwarding a Call Confirm reply back with a Called Line Address Modified Notification (CLAMN) facility.

The following example configures an interface to use the 1980 X.25 behavior set:

```
Router# configure terminal
Enter configuration commands, one per line. End with CNTL/Z.
```
Router(config)# **interface serial 3/2** Router(config-if)# **x25 version 1980** Router(config-if)# **end** This interface, on receipt of a Call packet that is processed through a hunt group, will now suppress the CLAMN facility on the returned Call Confirm, as demonstrated by the following output of the **x25 debug**

command:

```
*14:14:51.899: Serial3/2: X.25 I R1 Call (13) 8 lci 1024
 *14:14:51.899: From (6): 170093 To (2): 91
                Facilities: (0)
 *14:14:51.899: Call User Data (4): 0xCC000000 (ip)
 *14:14:51.899: Serial3/3: X.25 O R1 Call (22) 8 lci 1
 *14:14:51.899: From (6): 170093 To (6): 170091
 *14:14:51.899: Facilities: (7)
 *14:14:51.899: Call redirection/deflection notice, reason 0x80 specified by source
(6): 170091
  *14:14:51.899: Call User Data (4): 0xCC000000 (ip)
 *14:14:51.903: Serial3/3: X.25 I R1 Call Confirm (3) 8 lci 1
                    : X.25 Stripped facility: Called Line Address Modified notice
 *14:14:51.903: Serial3/2: X.25 O R1 Call Confirm (9) 8 lci 1024
 *14:14:51.903: From (6): 170093 To (2): 91
                 Facilities: (0)
```
## **Specifying the X.25 Version to Be Used by Both Interfaces in a Hunt Group Example**

The following example configures the 1980 X.25 behavior set on both interfaces participating in a hunt group:

```
Router# configure terminal
Enter configuration commands, one per line. End with CNTL/Z.
Router(config)# interface serial 3/2
Router(config-if)# x25 version 1980
Router(config)# interface serial 3/3
Router(config-if)# x25 version 1980
Router(config-if)# end
```
The interfaces, on receipt of a Call packet that is processed through a hunt group, will now suppress both the CRCDN facility on the forwarded Call packet and the CLAMN facility on the returned Call Confirm, as demonstrated by the following output of the **x25 debug** command:

```
*14:16:33.167: Serial3/2: X.25 I R1 Call (13) 8 lci 1024
*14:16:33.167: From (6): 170093 To (2): 91
*14:16:33.167: Facilities: (0)
*14:16:33.171: Call User Data (4): 0xCC000000 (ip)
*14:16:33.171: : X.25 Stripped facility: Call redirection/deflection notice
*14:16:33.171: Serial3/3: X.25 O R1 Call (15) 8 lci 1
               From (6): 170093 To (6): 170091
*14:16:33.171: Facilities: (0)
               Call User Data (4): 0xCC000000 (ip)
*14:16:33.171: Serial3/3: X.25 I R1 Call Confirm (3) 8 lci 1
                  : X.25 Stripped facility: Called Line Address Modified notice
*14:16:33.171: Serial3/2: X.25 O R1 Call Confirm (9) 8 lci 1024
*14:16:33.171: From (6): 170093 To (2): 91
               Facilities: (0)
```
## **Verifying the X.25 Version for an Interface or X.25 Profile**

The following examples show output for the commands that can be used to verify X.25 version configuration.

#### **show interfaces Sample Output: Example**

```
Router# show interfaces serial 1/1
Serial1/1 is up, line protocol is up
  Hardware is CD2430 in sync mode
  Description: connected to stroll Serial1/1
  Internet address is 1.0.0.2/8
 MTU 1500 bytes, BW 128 Kbit, DLY 20000 usec,
     reliability 255/255, txload 1/255, rxload 1/255
  Encapsulation X25, loopback not set
  X.25 DCE, version 1984, address 170092, state R1, modulo 8, timer 0
      Defaults: idle VC timeout 0
        cisco encapsulation
        input/output window sizes 2/2, packet sizes 128/128
      Timers: T10 60, T11 180, T12 60, T13 60
      Channels: Incoming-only none, Two-way 10-100, Outgoing-only 200-210
      RESTARTs 1/0 CALLs 0+0/0+0/0+0 DIAGs 0/0
  LAPB DCE, state CONNECT, modulo 8, k 7, N1 12056, N2 20
 .
 .
 .
```
#### **show x25 profile Sample Output: Example**

```
Router# show x25 profile profile1
X.25 profile name: profile1
  PROFILE DTE, version 1993, address <none>, state R/Inactive, modulo 8, timer 0
      Defaults: idle VC timeout 0
        input/output window sizes 2/2, packet sizes 128/128
      Timers: T20 180, T21 200, T22 180, T23 180
     Channels: Incoming-only none, Two-way 1-1024, Outgoing-only none
```
#### **show x25 context Sample Output: Examples**

```
Router# show x25 context interface serial 1/1
  X.25 DCE, version 1984, address 170092, state R1, modulo 8, timer 0
      Defaults: idle VC timeout 0
        cisco encapsulation
        input/output window sizes 2/2, packet sizes 128/128
      Timers: T10 60, T11 180, T12 60, T13 60
      Channels: Incoming-only none, Two-way 10-100, Outgoing-only 200-210
      RESTARTs 0/0 CALLs 0+0/0+0/0+0 DIAGs 0/0
  LAPB DCE, state CONNECT, modulo 8, k 7, N1 12056, N2 20
      T1 3000, T2 0, interface outage (partial T3) 0, T4 0
      VS 2, VR 2, tx NR 2, Remote VR 2, Retransmissions 0
      Queues: U/S frames 0, I frames 0, unack. 0, reTx 0
      IFRAMEs 2/2 RNRs 0/0 REJs 0/0 SABM/Es 1/0 FRMRs 0/0 DISCs 0/0
Router# show x25 context xot
XOT
station DXE/DTE, version 1993, address <none>, state R1, modulo 8
      Defaults: idle VC timeout 0
        input/output window sizes 2/2, packet sizes 128/128
      Timers: T20 180, T21 200, T22 180, T23 180
      RESTARTs 0/0 CALLs 0+1/0+0/0+0 DIAGs 0/0
Router# show x25 context interface serial 1/0
Serial1/0 DLCI 16
```
PROFILE dxe/DTE, version 1993, address 2001510, state R1, modulo 8, timer 0 Defaults: idle VC timeout 0 input/output window sizes 2/2, packet sizes 128/128 Timers: T20 180, T21 200, T22 180, T23 180 Channels: Incoming-only none, Two-way 1-4095, Outgoing-only none RESTARTs 0/0 CALLs 0+0/0+0/0+0 DIAGs 0/0 LAPB dxe/DTE, state CONNECT, modulo 8, k 7, N1 12056, N2 20 T1 3000, T2 0, interface outage (partial T3) 0, T4 0

VS 1, VR 1, tx NR 1, Remote VR 1, Retransmissions 0 Queues: U/S frames 0, I frames 0, unack. 0, reTx 0 IFRAMEs 1/1 RNRs 0/0 REJs 0/0 SABM/Es 1/0 FRMRs 0/0 DISCs 0/0

# <span id="page-14-0"></span>**Additional References**

### **Related Documents**

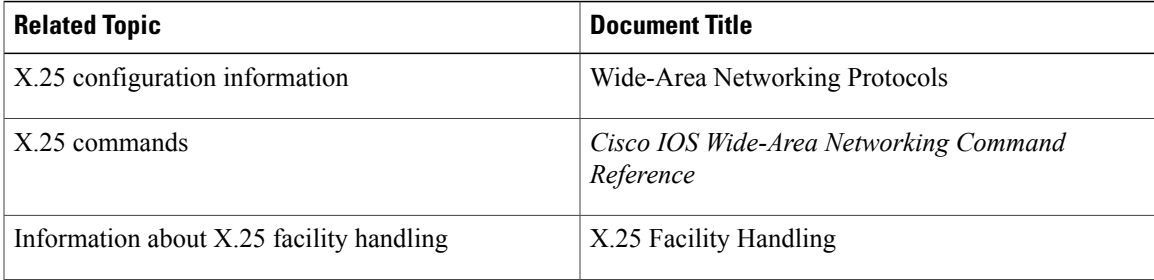

#### **Standards**

Г

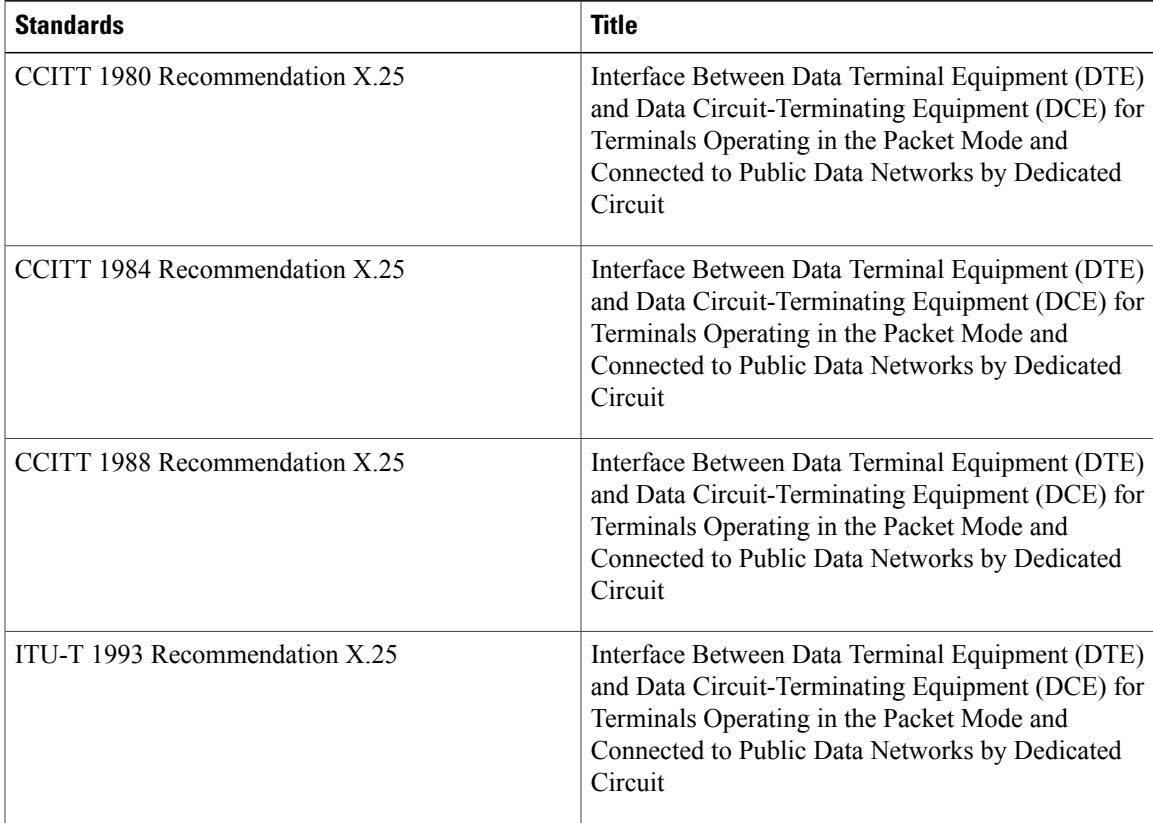

 $\mathbf I$ 

 $\mathbf I$ 

### **MIBs**

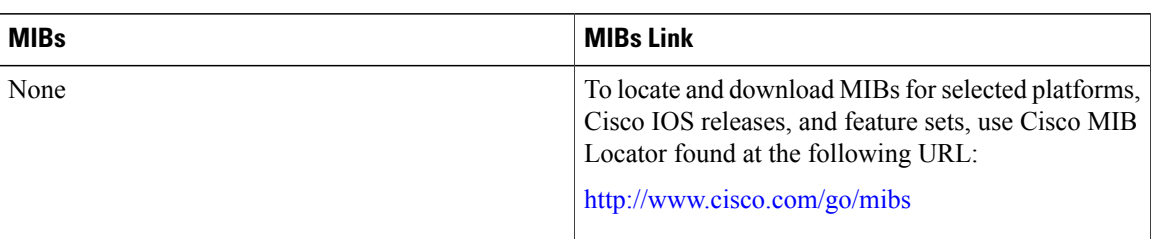

#### **RFCs**

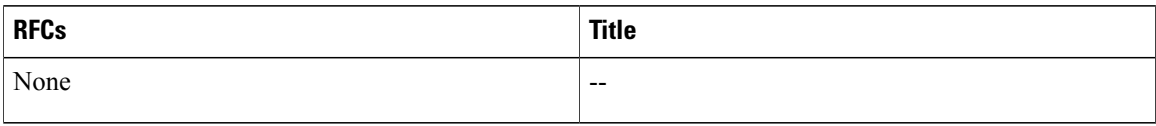

### **Technical Assistance**

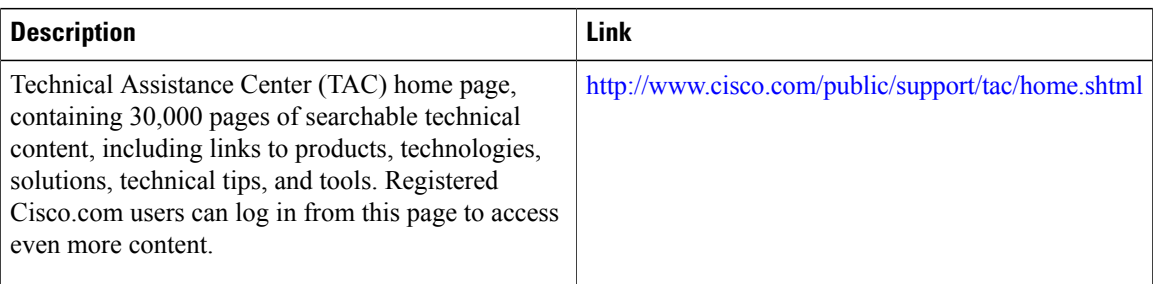